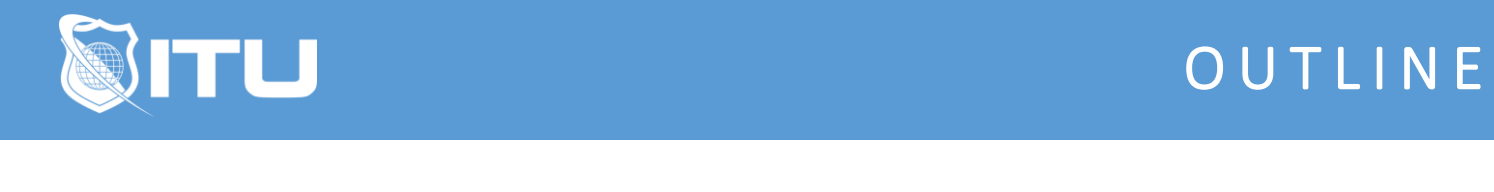

https://www.ituonline.com/

## Microsoft Outlook 2013

## Outlook 2013 Basic

Introduction To Outlook Understanding Email Setting Outlook Configuring Interface-Part1 Configuring Interface-Part2 Email Window-Part1 Email Window-Part2 Managing The Inbox Using The Calendar-Part1 Using The Calendar-Part2 Contacts-Part1 Contacts-Part2 Task List

## Outlook 2013 Intermediate

Adding An Account From Scratch Multiple Email Accounts In One Window Searching For Mail Managing The Folders Views In Inbox Using Priority And Receipts **Calendars** Contacts-Part1 Contacts-Part2

## Outlook 2013 Advanced

Mail Part 1 Auto-Replies Mail Part 2 Signatures Views and Options Part 1 Views and Options Part 2 Calendar Part 1 Calendar Part 2 Calendar Options **Contacts** Contacts Options Advanced Options Part 1 Advanced Options Part 2